**05 sept.-06 sept. 03 oct.-04 oct.**

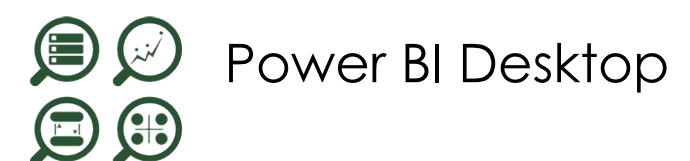

*Mise à jour nov. 2023*

**Nantes / Rennes : 900 € HT Brest / Le Mans : 900 € HT Certification : OUI**

**Durée** 2 jours (14 heures )

*« Délai d'accès maximum 1 mois »*

#### **OBJECTIFS PROFESSIONNELS**

 Construire et diffuser des tableaux de bord d'analyse de données, avec des données issues de sources diverses, de manière centralisée, sans Excel, avec Power Bi Designer.

#### **PARTICIPANTS**

Toute personne devant analyser des données.

#### **PRE-REQUIS**

Utilisation de données, par exemple sous Excel.

#### **MOYENS PEDAGOGIQUES**

- Réflexion de groupe et apports théoriques du formateur
- Travail d'échange avec les participants sous forme de
- Utilisation de cas concrets issus de l'expérience professionnelle
- Validation des acquis par des questionnaires, des tests d'évaluation, des mises en situation et des jeux pédagogiques.
- Remise d'un support de cours.

#### **MODALITES D'EVALUATION**

- Feuille de présence signée en demi-journée,
- Evaluation des acquis tout au long de la formation,
- Questionnaire de satisfaction,
- Positionnement préalable oral ou écrit,
- Evaluation formative tout au long de la formation,
- Evaluation sommative faite par le formateur ou à l'aide des certifications disponibles,
- Sanction finale : Certificat de réalisation, certification éligible au RS selon l'obtention du résultat par le stagiaire

#### **MOYENS TECHNIQUES EN PRESENTIEL**

 Accueil des stagiaires dans une salle dédiée à la formation, équipée d'ordinateurs, d'un vidéo projecteur d'un tableau blanc et de paperboard. Nous préconisons 8 personnes maximum par action de formation en présentiel

#### **MOYENS TECHNIQUES DES CLASSES EN CAS DE FORMATION DISTANCIELLE**

- A l'aide d'un logiciel comme Teams, Zoom etc... un micro et éventuellement une caméra pour l'apprenant,
- suivez une formation uniquement synchrone en temps réel et entièrement à distance. Lors de la classe en ligne, les apprenants interagissent et comuniquent entre eux et avec le formateur.
- Les formations en distanciel sont organisées en Inter-Entreprise comme en Intra-Entreprise.
- L'accès à l'environnement d'apprentissage (support de cours, labs) ainsi qu'aux preuves de suivi et d'assiduité (émargement, évaluation) est assuré. Nous préconisons 4 personnes maximum par action de formation en classe à distance

#### **ORGANISATION**

Les cours ont lieu de 9h à 12h30 et de 14h à 17h30.

#### **PROFIL FORMATEUR**

- Nos formateurs sont des experts dans leurs domaines d'intervention
- Leur expérience de terrain et leurs qualités pédagogiques constituent un gage de qualité.

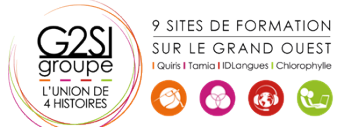

#### **A L'ATTENTION DES PERSONNES EN SITUATION DE HANDICAP**

 Les personnes atteintes de handicap souhaitant suivre cette formation sont invitées à nous contacter directement, afin d'étudier ensemble les possibilités de suivre la formation.

### **Programme de formation**

#### **Introduction au Power BI Desktop (01h15)**

- Qu'est-ce que Power BI Desktop ?
- Les composants de Power BI
- Les versions : gratuite, payante, SaaS, Desktop
- Comparaison avec les outils intégrés à Excel

#### **Présentation de Power BI Desktop (01h30)**

- Découvrir l'interface de Power BI
- L'éditeur de requêtes
- La vue " Rapport "
- La vue " Données "
- La vue " Relations "

#### **Se connecter aux données avec ou sans l'assistant**

#### **(01h00)**

- Fichiers de données : Excel, .csv, .txt, PDF, XML….
- Base de données : SQL Server, Oracle…
- Outils de gestion divers

#### **Transformer ses données dans l'éditeur de requêtes**

#### **(01h45)**

- Mettre en forme ses requêtes
- Agréger ses données
- Combiner plusieurs requêtes
- Gérer ses requêtes
- Définir le niveau de confidentialité
- Charger les données

#### **Gérer les relations (01h30)**

- Rappel et définition des relations
- Créer une relation
- Cardinalité et jointure
- Modifier une relation
- Masquer une table dans la vue Rapport

#### **Vue de Données (01h45)**

- Les différents types de données
- Ajouter une colonne calculée
- Créer une nouvelle mesure
- Créer une hiérarchie
- Créer une nouvelle table
- Ajouter, supprimer, cacher des champs

#### **Formules de calculs (01h45)**

- Introduction au langage DAX
- Maîtriser les premières fonctions indispensables :
- DISTINCTCOUNT

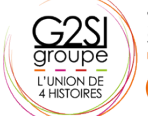

9 SITES DE FORMATION SUR LE GRAND OUEST  $\left(\begin{array}{cc} \bullet \\ \bullet \end{array}\right)$   $\left(\begin{array}{cc} \bullet \\ \bullet \end{array}\right)$ 

- **•** COUNTROWS
- RELATED
- Découverte de la fonction CALCULATE

#### **Conception de rapport Power BI (01h30)**

- Création de rapports, pages, tableaux de bord
- Afficher des données : table, matrice, carte
- Mise en forme conditionnelle sur les données
- Exploiter les paramètres de données et de formatage
- Ajouter des filtres, des segments, des KPI

#### **Enregistrement, publication et partage (01h15)**

- Enregistrer les données au format Pbix
- Publier un rapport sur le service Power BI (power Bi PRO)
- Exporter un rapport en PDF ou au format Power Point (power Bi PRO)
- Intégrer une page Power BI dynamique dans une diapo PowerPoint

## aginius

# $cision$